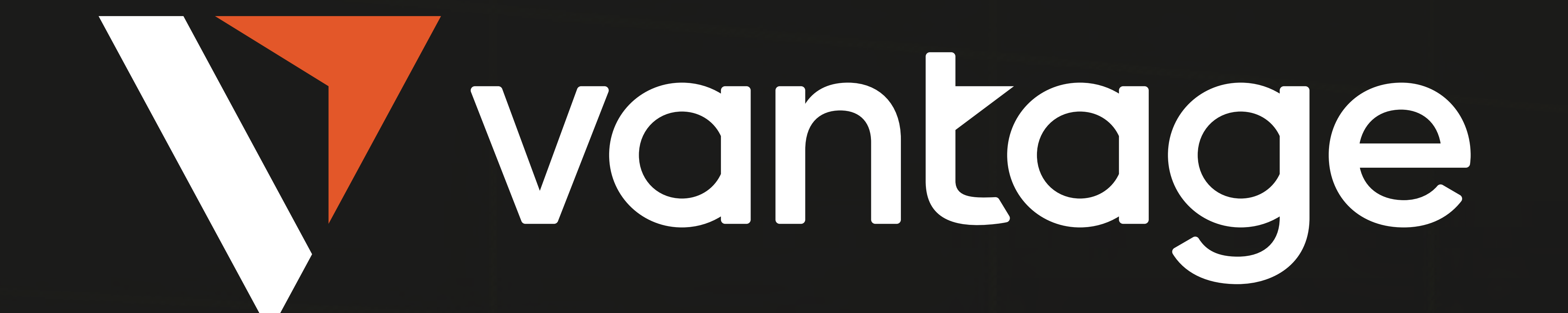

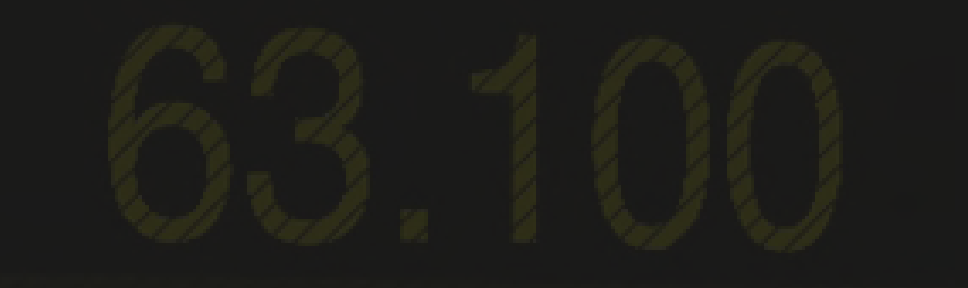

# LE TRADING DES MONNAIES NUMÉRIQUES POUR LES DÉBUTANTS

# LE GUIDE ULTIME

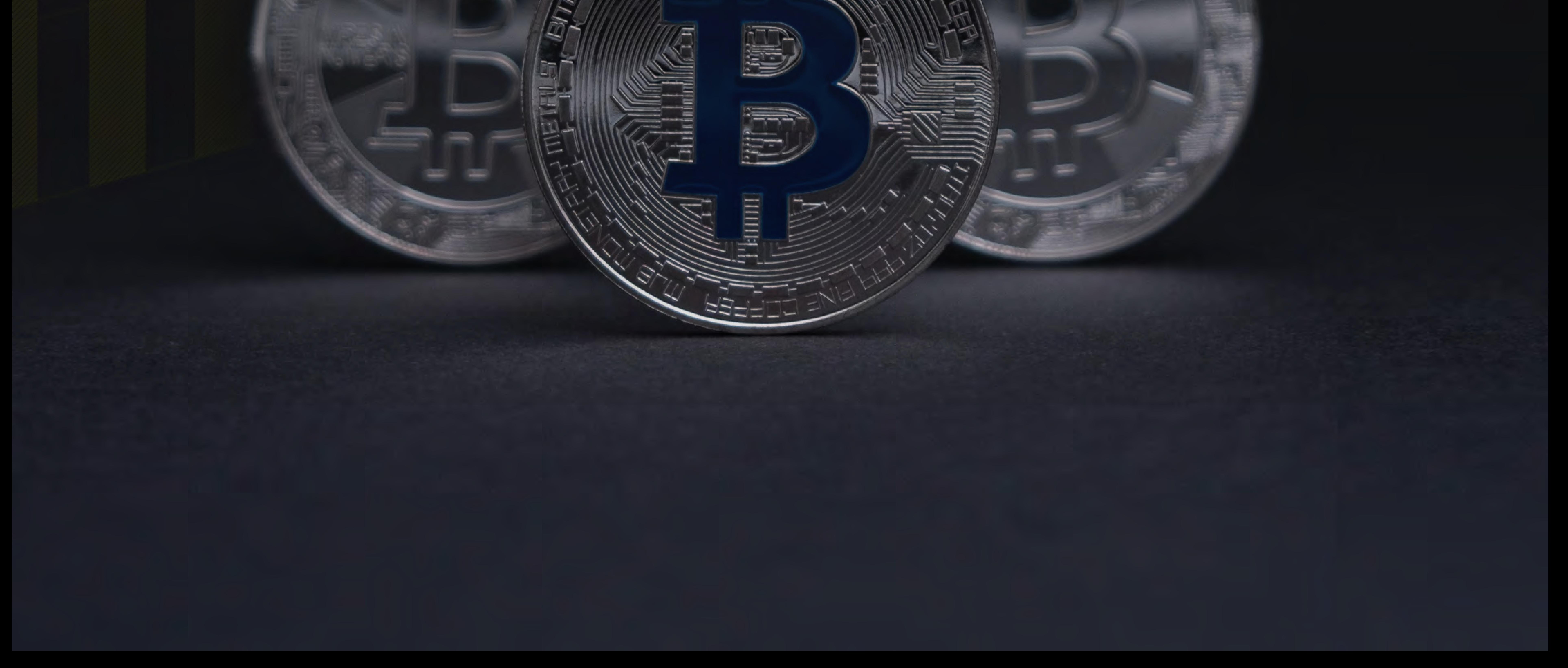

**Ellion** 

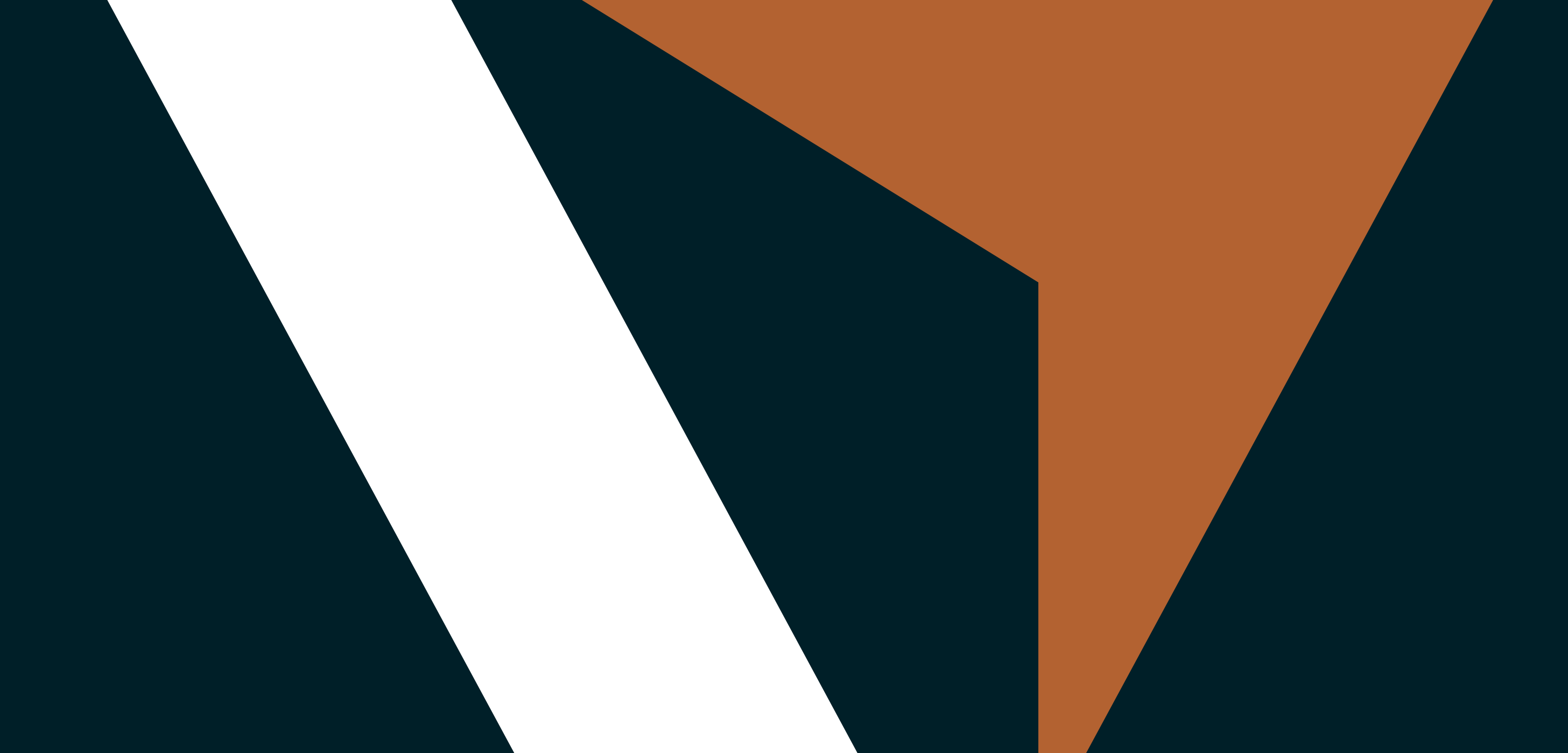

# **Qui sommes-nous ?**

Nous vous aidons à mieux trader les bonnes opportunités sur le marché.

Depuis plus de 10 ans, nous développons notre plateforme et nos services pour vous aider à trader sans effort et plus efficacement les bonnes opportunités sur le marché. L'écosystème de Vantage n'est pas seulement un endroit où vous pouvez trader des actifs financiers, mais aussi un endroit où vous pouvez apprendre, explorer et vous connecter avec d'autres investisseurs partageant les mêmes idées.

Nous sommes un courtier multi-actifs primé, dont le siège social se trouve à Sydney. Nous avons plus de 10 ans d'expérience sur le marché et nous sommes présents dans 172 pays. Avec plus de 1 000 employés répartis dans plus de 30 bureaux dans le monde, nous sommes là pour vous accompagner dans votre expérience de trading.

Chez Vantage, nous respectons les normes réglementaires et de sécurité les plus strictes afin que vous soyez en mesure de trader par notre intermédiaire en toute tranquillité.

Notre plate-forme de trading simple et intuitive vous permet de trader plus de 300 CFD différents sur des instruments, où que vous soyez. Notre exécution ultra-

rapide, la stabilité

de nos performances et un service d'assistance clientèle dédié 24h/24 vous garantissent qu'avec Vantage, vous êtes dans une position avantageuse pour mieux trader les opportunités du marché. Tradez avec un avantage.

Tradez plus intelligemment @Vantage.

# **SOMMAIRE**

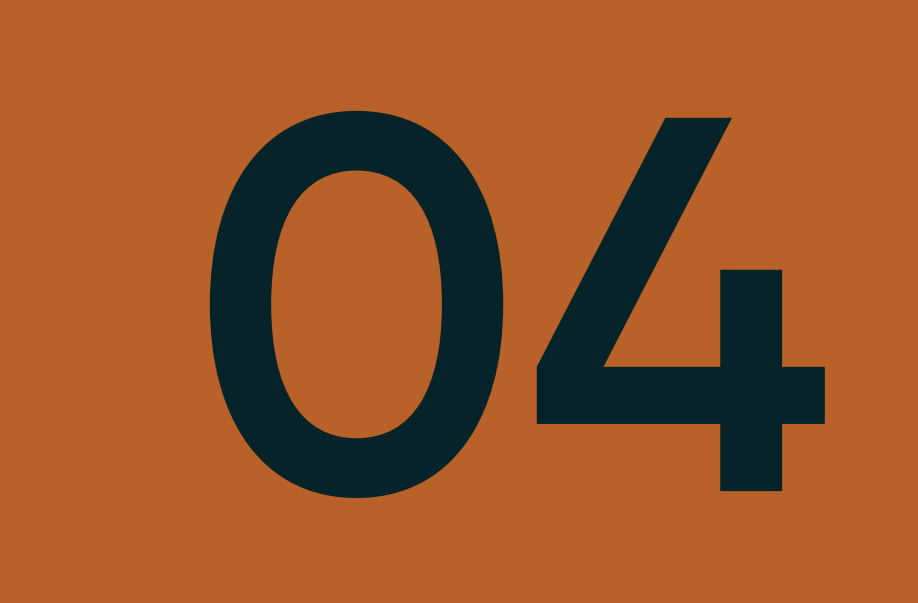

**07**

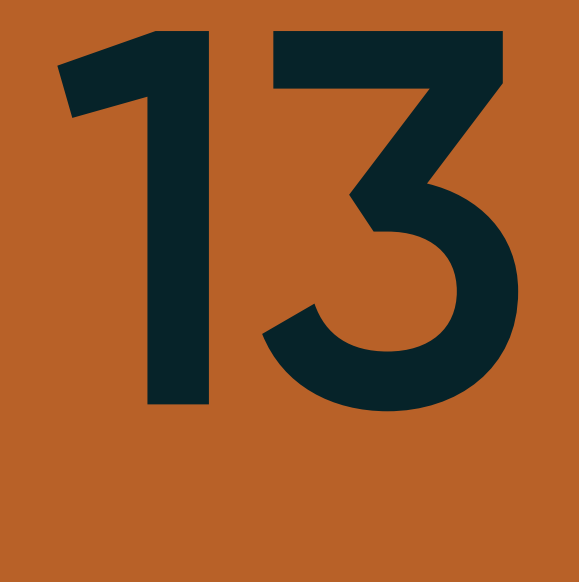

**[Informations générales sur les crypto-monnaies](#page-3-0)**

**[Quelques tokens populaires expliqués](#page-6-0)**

**[Par quoi les marchés sont-ils influencés ?](#page-10-0)**

**[Comment trader les crypto-monnaies avec Vantage ?](#page-12-0)**

**[Les différents types d'ordre expliqués](#page-19-0)**

**[Que sont les crypto-monnaies ?](#page-3-0) [Qu'est-ce que la Blockchain ?](#page-4-0)**

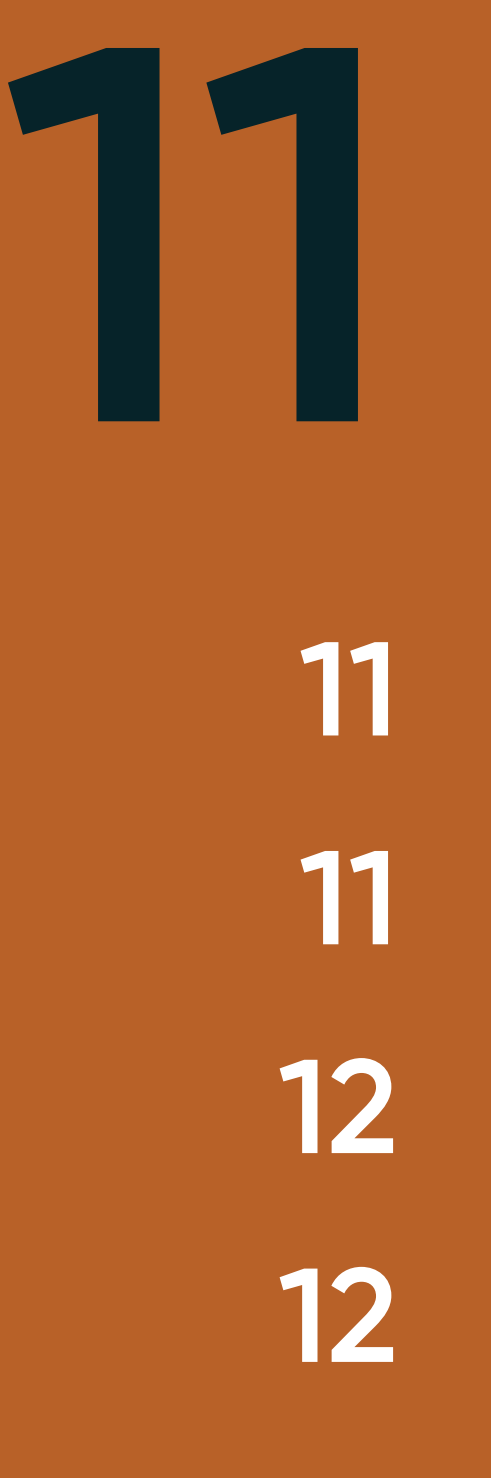

**[Quelles paires pouvez-vous trader ?](#page-12-0) [Le trading avec un effet de levier](#page-12-0)**

**05**

**10**

**04**

**07**

**00** 

**[Ordre au marché](#page-19-0) [Ordre limite](#page-19-0) [Ordre stop](#page-19-0)**

**13 13 14**

**[Vision à long terme](#page-10-0) [L'offre et la demande](#page-10-0) [Exemple : La frénésie sur le Dogecoin](#page-11-0) [Exemple : Le bannissement de la crypto en Chine](#page-11-0)** **10**

**[La connaissance du marché](#page-4-0)**

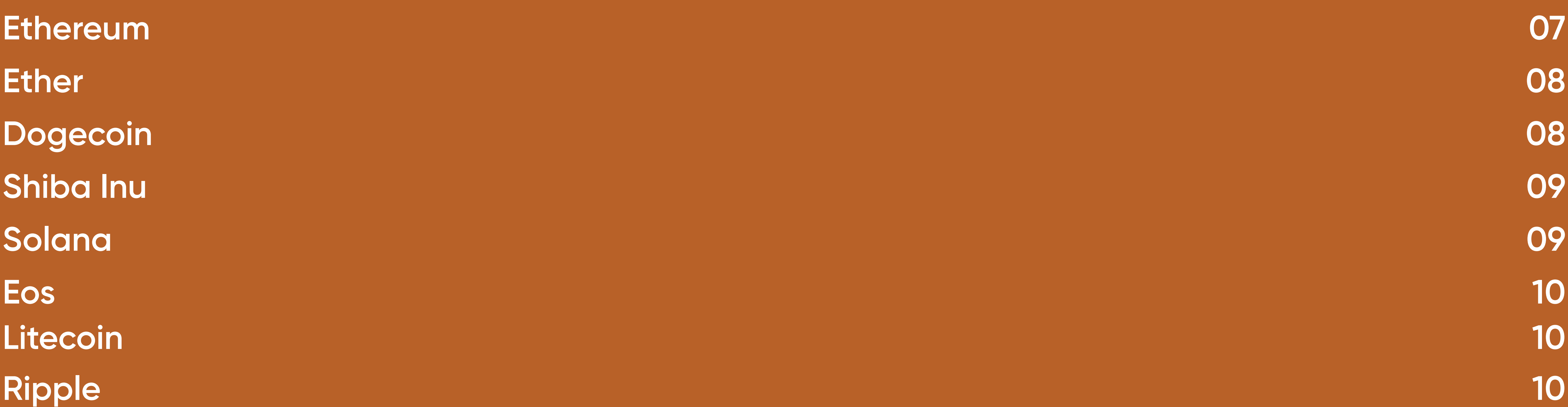

**15**

**17**

**10**

**[Le minage du Bitcoin](#page-5-0)**

**[Le trading des crypto-monnaies avec Metatrader 4](#page-13-0) [Le trading des crypto-monnaiesavec Vantage Pro Trader](#page-14-0) [Metatrader 4 sur mobile](#page-16-0)**

<span id="page-3-0"></span>**Informations générales sur les crypto-monnaies**

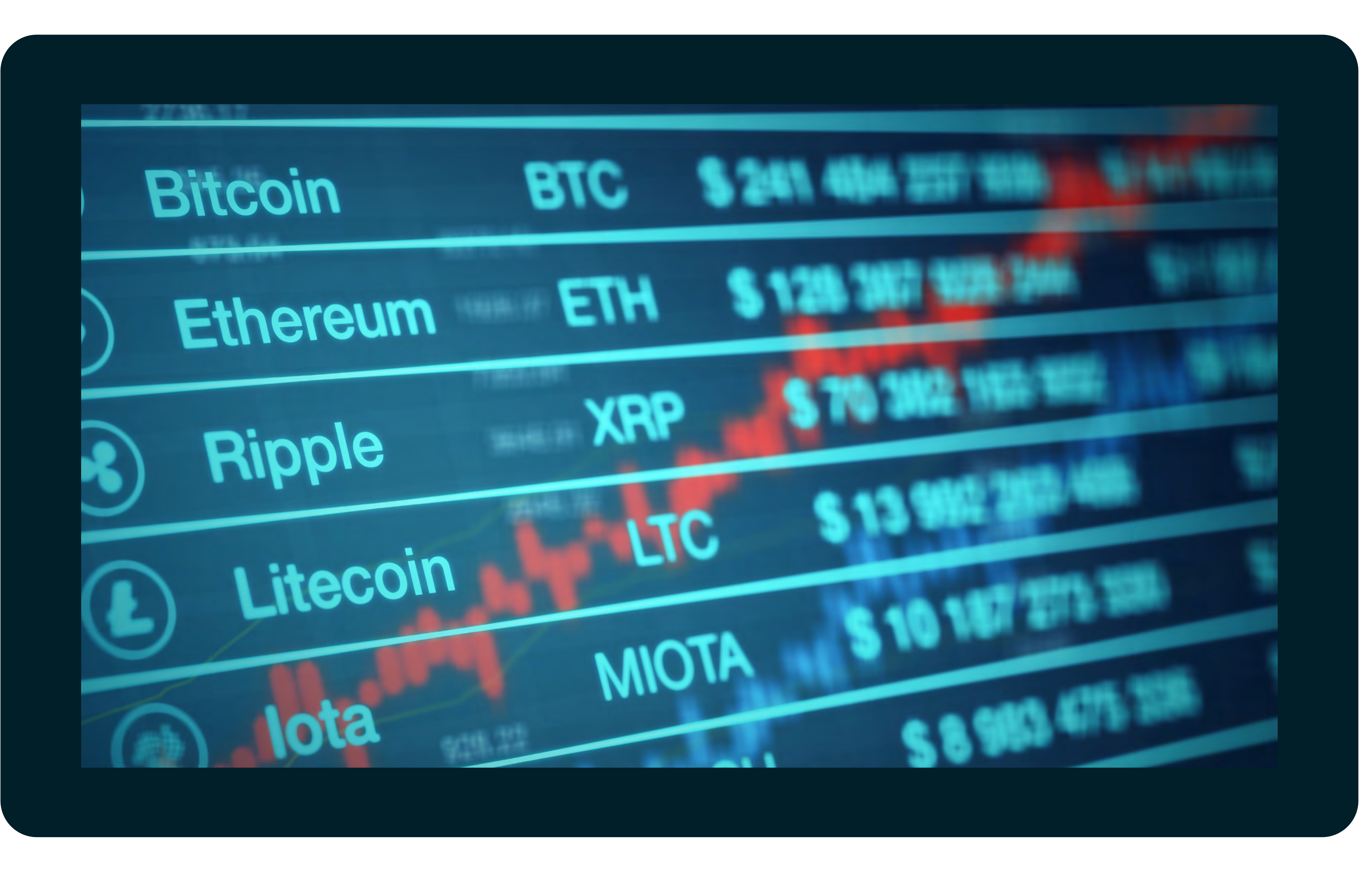

#### **Que sont les crypto-monnaies ?**

La crypto-monnaie est une monnaie virtuelle qui utilise la technologie Blockchain. Elle fut conçue comme un moyen de paiement et introduite pour la première fois en 2009 par un individu connu sous le pseudonyme de Satoshi Nakamoto. L'idée générale est que les crypto-monnaies constituent un moyen décentralisé pour effectuer des paiements et qu'elles sont indépendantes des gouvernements, des autorités centrales ou de tout autre organisme de contrôle. D'autre part, les transactions n'impliquent que des frais très faibles, voire nuls et aucun frais n'est facturé pour les transferts d'argent internationaux. En général, vous avez également accès à votre argent 24h/24 et 7j/7. Cela dit, aucune formalité supplémentaire n'est nécessaire pour effectuer une transaction et il suffit de créer un compte ou un portefeuille numérique pour être prêt à commencer. Grâce à une connexion Internet, n'importe qui peut trader, dépenser ou emprunter de l'argent dans le monde entier. Les transactions sont effectuées de pair à pair, ce qui signifie qu'aucune entité intermédiaire telle qu'une banque, un courtier ou un gouvernement n'est impliquée dans une transaction utilisant la technologie Blockchain.

La Blockchain est un réseau où toutes les transactions sont stockées et distribuées sous la forme d'un grand répertoire numérique public. Les informations sont sauvegardées et distribuées sur l'ensemble du réseau dans un ordre chronologique, tout en étant répliquées afin d'éviter le piratage. Ainsi, chaque nœud du réseau contient les mêmes informations, ce qui rend le système abondant et sûr. Les transactions antérieures ne peuvent pas être modifiées ou supprimées. Toutes les informations sont sauvegardées de manière cryptée. C'est pourquoi la monnaie est appelée crypto-monnaie. Les détails des transactions sont stockés dans des conteneurs sur le réseau, appelés « blocs ».

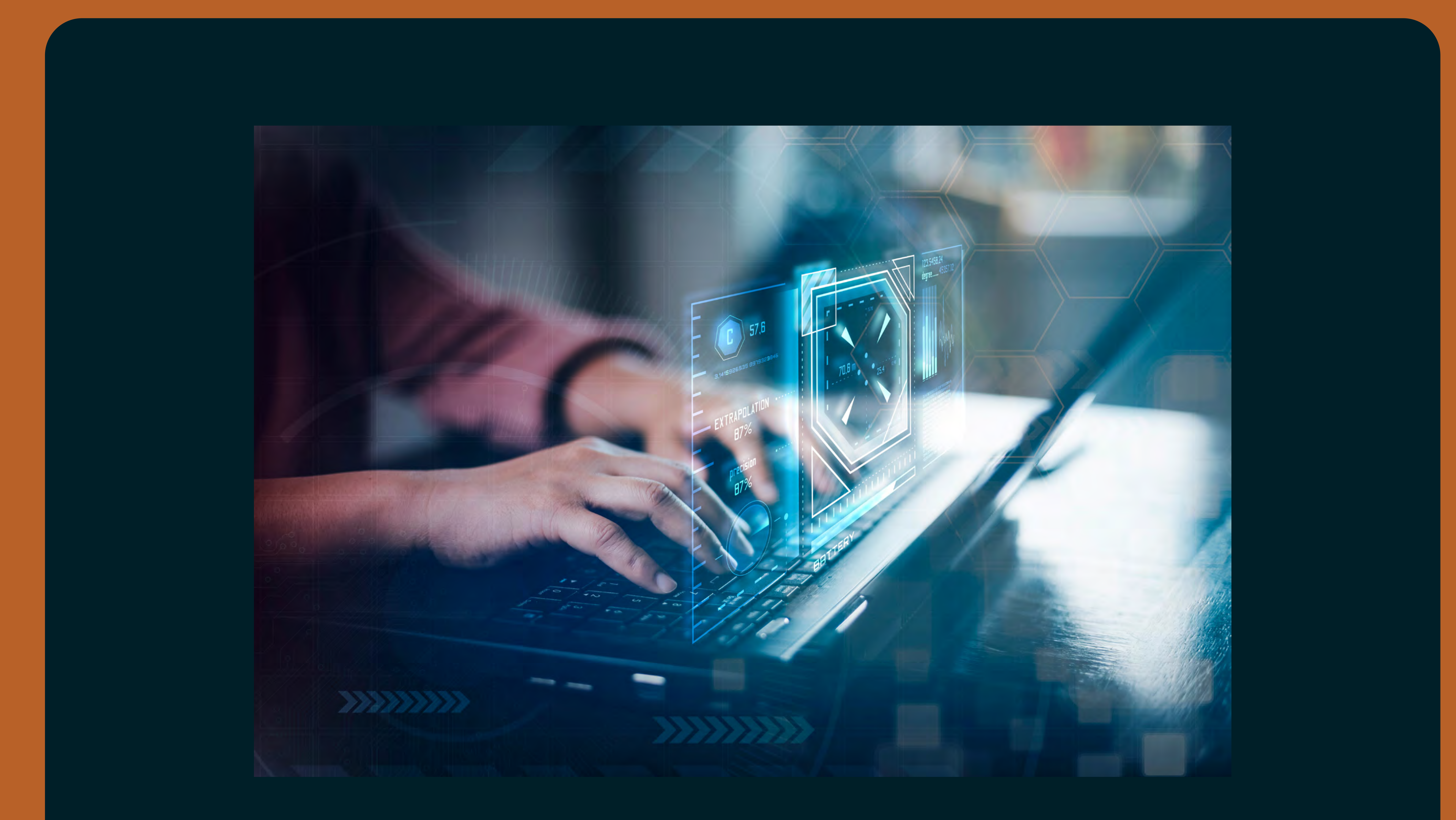

Après que les grandes sociétés aient pris conscience de l'engouement pour les cryptomonnaies, des sociétés de solutions de paiement telles que PayPal ont décidé d'investir dans les crypto-monnaies et de prendre part à ce marché en pleine croissance. Des personnes célèbres parmi

les investisseurs soutiennent également la technologie car elles y voient un avantage et une sécurité par rapport à l'argent traditionnel.

#### <span id="page-4-0"></span>**Qu'est-ce que la Blockchain**

**La connaissance du marché**

Actuellement, environ 19 millions de pièces ont été minées. Un mineur sera récompensé par 6,25 Bitcoins pour un bloc ajouté à la Blockchain. Ce montant est divisé par deux tous les quatre ans. Les derniers Bitcoins seront extraits en 2140, selon la conception du réseau. En termes techniques, la Blockchain repose sur trois concepts : le système est basé sur un registre public distribué, utilise un cryptage SHA-256 et fonctionne avec un algorithme de preuve de travail.

#### <span id="page-5-0"></span>**Le minage du Bitcoin**

Le processus de minage du Bitcoin est assez coûteux. Cela décrit le travail de vérification des transactions en Bitcoin et leur enregistrement sur le réseau public de la Blockchain. La puissance de calcul requise nécessite beaucoup d'électricité et de temps pour « miner » de nouvelles pièces. Des serveurs spéciaux sont nécessaires car plus le processus est rapide, plus les nouveaux blocs peuvent être ajoutés rapidement à la Blockchain. Ces transactions sont vérifiées par les utilisateurs du Bitcoin. Le nombre maximal de pièces pouvant être minées avec l'équation mathématique est limité à 21 millions. Cette équation mathématique difficile s'appelle la preuve de travail. Le mineur qui résout cette équation le plus rapidement sera récompensé.

![](_page_5_Picture_2.jpeg)

![](_page_5_Picture_4.jpeg)

6 | Informations générales sur les crypto-monnaies

## <span id="page-6-0"></span>**Quelques tokens populaires expliqués**

![](_page_6_Picture_1.jpeg)

Le Bitcoin peut être décrit comme une monnaie numérique et l'Ethereum comme une plateforme décentralisée qui exécute les con-trats intelligents sans temps d'arrêt, sans fraude et sans l'interférence d'un tiers. L'Ethereum est une technologie qui utilise éga-lement la Blockchain.

La caractéristique la plus impor-tante de l'Ethereum est la sécurité qu'il offre. Il est pratiquement im-possible de falsifier les transac-tions contenues dans le bloc ou d'ajouter des blocs frauduleux dans le réseau. En outre, la grande communauté de l'Ethereum est un atout majeur, car elle a attiré l'attention de nombreuses per-sonnes dans le monde entier, y compris des sociétés. En raison de la convivialité de la plate-forme, de nombreuses sociétés

l'utilisent pour créer et tester des applica-tions sur le réseau.

Par ailleurs, l'Ethereum peut être attractif pour les sociétés qui souhaitent l'utiliser pour garantir des actifs.

Par rapport au Bitcoin, la vitesse de traitement constitue un avantage significatif. Tandis que le Bitcoin nécessite dix minutes, quelques se-condes suffisent pour qu'un bloc soit complété dans l'Ethereum.

#### **Ethereum**

Le réseau Ethereum n'étant pas gratuit et nécessitant de la puissance de calcul pour être utilisé, l'Ether est une solution à la question du paiement présentée comme une obligation (le titre) ou tout autre titre. Elle peut également être présentée comme une incitation que le client de la plate-forme paie pour exécuter les opérations demandées. En d'autres termes, l'Ether est la crypto-monnaie du réseau Ethereum.

<span id="page-7-0"></span>![](_page_7_Picture_0.jpeg)

#### **Ether**

Le Dogecoin est un altcoin. Les altcoins sont des monnaies alternatives au Bitcoin qui ont été créées par la suite. Les autres crypto-monnaies, autres que le Bitcoin, sont donc des altcoins ou pièces numériques alternatives. À un moment donné, des milliers de traders se sont réunis en ligne sur des plates-formes de réseaux sociaux pour acheter certaines actions, ce qui a fait grimper les prix de certaines d'entre elles dans le cadre d'une frénésie de mèmes boursiers. L'exemple probablement le plus célèbre sur le marché des crypto-monnaies est celui du Dogecoin, qui a lui aussi connu une progression fulgurante en 2021. Après avoir été tradé à une fraction de centime, le marché avait initialement progressé de plus de 950 % et atteint une capitalisation boursière d'environ 10 milliards de dollars US.

![](_page_7_Picture_6.jpeg)

Le Dogecoin est une crypto-monnaie de pair à pair à source ouverte, inventée par deux ingénieurs en informatique. Elle fonctionne également dans un environnement décentralisé et sécurisé, et elle est totalement anonyme. Le processus de minage fonctionne de la même manière : les transactions sont validées par les participants au réseau et ils sont donc récompensés par des pièces pour leur travail. La crypto-monnaie a été inventée en 2013 et elle n'était pas censée avoir une grande utilité pratique. Les membres de la communauté l'ont utilisée pour jouer librement dans l'espace des crypto-monnaies jusqu'à ce que la communauté Reddit la remarque, ce qui a fait monter son prix en flèche. Ouvrez un compte réel [ici](https://www.vantagemarkets.com/open-live-account/) et commencez à trader les CFD sur les monnaies numériques !

### **Dogecoin**

Cette pièce a été créée fin 2020 par une personne anonyme en Inde. Elle a été créée en tant qu'altcoin du Dogecoin. Elle porte le nom d'un chien japonais appelé Shiba et elle est devenue populaire après la montée en puissance du Dogecoin. Il s'agit également d'une crypto-monnaie décentralisée et communautaire développée au sein de l'écosystème Shiba Inu. La technologie utilisée est la Blockchain de l'Ethereum, tandis que le Dogecoin utilise la technologie du Bitcoin.

La Solana est une crypto-monnaie utilisée pour payer des transactions sur un réseau informatique décentralisé. Cette technologie vise à accroître l'évolutivité de la Blockchain en combinant la preuve de l'enjeu et le consensus de la preuve de l'historique. La technologie promet d'être en mesure d'effectuer 50 000 transactions par seconde tout en fonctionnant sur un réseau décentralisé.

La plate-forme Solana a été créée en 2017 par un ingénieur qui travaillait auparavant pour Dropbox et qui connaissait les méthodes de compression des données. L'idée derrière cette technologie était d'augmenter la vitesse des transactions et de ralentir l'algorithme de consensus dans les blockchains

de l'Ethereum et du Bitcoin. En outre, l'extensibilité accrue pour l'utilisation pratique du protocole distribué était importante.

<span id="page-8-0"></span>![](_page_8_Picture_0.jpeg)

![](_page_8_Picture_4.jpeg)

#### **Shiba Inu**

![](_page_8_Picture_7.jpeg)

L'Eos a vu le jour en 2017 et c'est une plate-forme décentralisée basée sur la Blockchain. Elle est utilisée pour développer, héberger et exécuter des applications business. Les tokens Eos sont utilisés sur la plate-forme comme système de paiement. L'Eos est un concurrent direct de l'Ethereum et il offre des transactions plus rapides. L'architecture vise à offrir des millions de transactions par seconde, ce qui n'est pas une réalité.

<span id="page-9-0"></span>![](_page_9_Picture_0.jpeg)

#### **Eos**

Le Litecoin a été lancé en 2011 par un ancien ingénieur de Google. Il a été adapté en utilisant le code source ouvert du Bitcoin, mais avec quelques modifications. Il est similaire au Bitcoin car il n'est pas contrôlé par une autorité centrale et il offre une génération de blocs plus rapide que son homologue. Le Litecoin est considéré comme l'un des premiers altcoins, dérivé du code source ouvert d'origine. Au début, il était considéré comme un concurrent sérieux du Bitcoin. Mais depuis que le marché des crypto-monnaies a connu de nombreuses évolutions, ce sentiment s'est estompé au fil du temps.

#### **Litecoin**

![](_page_9_Picture_5.jpeg)

Le Ripple est une crypto-monnaie et un réseau de paiement numérique pour les transactions financières. Il a été lancé en 2012 et fut initialement créé comme un système d'échange d'actifs et de transfert de fonds, ce qui le rend comparable au système SWIFT pour les transferts internationaux. Au lieu d'utiliser le minage de la Blockchain, il utilise un mécanisme de consensus, via un groupe de serveurs appartenant à des banques, pour confirmer les transactions. Le réseau utilise moins d'énergie que le Bitcoin et les transactions sont confirmées en quelques secondes.

## <span id="page-10-0"></span>**Par quoi les marchés sont-ils influencés ?**

Les fluctuations du marché font toujours partie du jeu, tandis que certains investisseurs considèrent que les marchés baissiers peuvent offrir de meilleures opportunités dès que le marché rebondit.

#### **Vision à long terme**

Un autre facteur qui explique l'évolution des crypto-monnaies est déterminé par l'offre et la demande, comme pour tout le reste. Si la demande augmente plus vite que l'offre, les prix augmentent. Par exemple, en cas de sécheresse, le prix des céréales augmente si la demande reste inchangée. Les mêmes principes s'appliquent aux crypto-monnaies qui prennent de la valeur lorsque la demande augmente plus vite que l'offre.

Il existe toutefois des différences du côté de l'offre. Certaines monnaies, comme le Bitcoin, ont une offre limitée à 21 millions de Bitcoins, tandis que l'Ether n'a pas de plafond de marché. D'autres ont mis en place des mécanismes qui réduisent la somme en circulation afin d'éviter que l'offre ne devienne trop importante et ne provoque de l'inflation. Dans ce cas, les tokens seront envoyés à une adresse irrécupérable dans la Blockchain.

La demande en tokens peut augmenter lorsque l'utilisation d'une monnaie gagne en popularité ou lorsque son utilité s'accroît. Il ne faut pas non plus sous-estimer le côté investissement, car l'offre reste limitée. Au début de l'année 2021, le prix du Bitcoin a augmenté suite à l'intervention d'investisseurs institutionnels sur le marché.

11 | Par quoi les marchés sont-ils influencés ?

#### **L'offre et la demande**

Comme indiqué plus haut, le Dogecoin fut inventé sans raison pratique au départ. En 2021, des traders du monde entier ont utilisé la plate-forme en ligne Reddit pour se réunir et spéculer sur plusieurs actifs. À l'époque, le Dogecoin s'échangeait à moins de 0,006 USD.

![](_page_11_Picture_2.jpeg)

La Chine a interdit aux sociétés de paiement et aux institutions financières de fournir des services en lien avec les transactions en crypto-monnaies. Le gouvernement n'autorise pas les prestataires à offrir des services tels que l'enregistrement, le trading, la compensation et

le règlement en lien avec la

crypto-monnaie. Au moment de l'annonce, les prix de certaines crypto-monnaies courantes, dont le Bitcoin, avaient chuté de près de 30 %. La pression à la vente a augmenté lorsque Tesla a déclaré que la société n'accepterait plus les paiements en Bitcoins en raison de préoccupations environnementales.

#### <span id="page-11-0"></span>**Exemple : La frénésie sur le Dogecoin**

#### **Exemple : Le bannissement de la crypto en Chine**

<span id="page-12-0"></span>**Comment trader les crypto-monnaies avec Vantage ?**

![](_page_12_Picture_1.jpeg)

Le marché des crypto-monnaies est réputé pour sa grande volatilité. Sans avoir besoin d'un portefeuille numérique, Vantage vous permet d'accéder aux marchés et même de trader le marché des crypto-monnaies avec un effet de levier. Dans la plupart des cas, le prix est évalué par rapport aux devises fiat traditionnelles telles que l'euro ou le dollar. Toutefois, Vantage vous propose également d'autres types de paires de devises à trader. Sur nos plates-formes, les crypto-monnaies peuvent être tradées les unes contre les autres, par exemple le Bitcoin contre l'Ethereum ou l'Ethereum contre le Bitcoin Cash mais également contre des matières premières telles que l'or.

Vantage vous offre la possibilité de trader les crypto-monnaies avec un effet de levier. Dans ce cas, il vous suffit de déposer une petite somme sur votre compte de trading. Le profit ou la perte sera calculé sur la base de la taille totale de votre

position. Donc, l'effet de levier peut affecter vos profits et vos pertes si le marché évolue en votre défaveur.

13 | Comment trader les crypto-monnaies avec Vantage ?

#### Exemple :

Vous souhaitez acheter 1 BTCUSD (bitcoin en dollar US) actuellement tradé à 30 000 USD. Pour réaliser ce trade, il vous suffit de déposer 600 USD sur votre compte de trading ou l'équivalent dans une autre devise. Ce dépôt s'appelle la marge et il ne représente que 3 % du volume total de la transaction. Accédez au monde des crypto-monnaies maintenant.

#### **Quelles paires pouvez-vous trader ?**

#### **Le trading avec un effet de levier**

14 | Comment trader les crypto-monnaies avec Vantage ?

Assurez-vous d'ouvrir le graphique correspondant à la crypto-monnaie que vous souhaitez trader sur votre plate-forme Metatrader 4. Vous pouvez l'ouvrir en cliquant sur le bouton « Suivi du marché » dans le menu général en haut du programme pour une vue

d'ensemble de tous les actifs à trader.

Après l'apparition de la crypto-monnaie souhaitée dans la fenêtre de suivi du marché, vous pouvez faire un clic droit et choisir « Fenêtre graphique » pour afficher le graphique. Vous pouvez également faire un clic droit et choisir « Nouvel ordre » (Raccourci : F9) pour trader

![](_page_13_Picture_7.jpeg)

directement sur le marché.

 $S<sub>h</sub> = T<sub>o</sub>$ ols 图 File Hel View Window Insert  $\mathbf{E} \cdot \mathbf{E} \cdot \mathbf{E}$ **R** New Order  $\left|\Phi_{\alpha}\right|$  $\bigoplus$ Market Watch: 18:21:49 × F BTQUSD,H1 Symbol Bid Ask **ADAUSD** 0.4652 0.4588 0.3685 ALGUSD 0.3629 24.51 23.97 **AVAUSD**  $0.3707$ + BATUSD  $0.3659$ Ŀ. A BCHUSD New Order F<sub>9</sub> **+ BTCBCH** E. Chart Window **+ BTCETH**  $\sim$ **Tick Chart** Space **+ BTCEUR** Depth Of Market 驅  $Alt + B$ 

Si vous avez choisi de trader une paire de crypto-

![](_page_13_Figure_11.jpeg)

monnaies, vous pouvez ensuite passer à la section Terminal (Raccourci : Ctrl+T) où vous trouverez la liste de tous les trades ouverts.

Si aucune crypto-monnaie ne figure dans la liste, il vous suffit de faire un clic droit et de choisir « Symboles ». Le produit sera visible dans l'espace de suivi du marché, dès qu'il aura été marqué et activé en choisissant « Afficher ».

![](_page_13_Picture_234.jpeg)

#### <span id="page-13-0"></span>**Le trading des crypto-monnaies avec Metatrader 4**

![](_page_13_Figure_1.jpeg)

Après avoir ouvert le navigateur de votre choix sur votre poste de travail, rendez-vous sur [https://protrader.vantagemarkets.com/](https://protrader.vantagemarkets.com/ )  et connectez-vous à votre compte avec vos identifiants de connexion. Dès que la plateforme de trading est ouverte, vous devriez voir les actifs disponibles sur le côté droit de l'écran.

![](_page_14_Picture_2.jpeg)

Utilisez le menu déroulant et dirigez-vous vers la section Crypto-monnaies.

Après avoir ouvert la section, vous devriez être en mesure de voir toutes les crypto-monnaies disponibles à trader avec Vantage. D'un simple clic sur une paire de crypto-monnaies donnée, vous pouvez ouvrir directement le graphique dans la fenêtre de graphique. Les trades peuvent être placés directement avec un clic droit dans la fenêtre de graphique.

![](_page_14_Picture_5.jpeg)

![](_page_14_Picture_6.jpeg)

![](_page_14_Picture_126.jpeg)

Dans ce cas, nous avons choisi d'acheter 1 lot (équivalent à 1 contrat) de BTCUSD. La paire se trade actuellement sur le marché à environ 29 000 USD.

Après avoir choisi « Trader » > « Créer un nouvel ordre », vous pourrez entrer dans une nouvelle position de trading.

![](_page_14_Picture_127.jpeg)

#### <span id="page-14-0"></span>**Le trading des CFD sur Protrader avec Vantage**

15 | Comment trader les crypto-monnaies avec Vantage ?

![](_page_15_Picture_0.jpeg)

![](_page_15_Figure_1.jpeg)

Exemple : Nous avons fixé le Stop Loss à 20 000 USD et le Take Profit à 40 000 USD. Si le marché n'évolue pas en notre faveur, le trade sera automatiquement clôturé pour limiter nos pertes. En revanche, si le marché évolue à la hausse, comme nous le prévoyons, le

trade sera automatiquement clôturé au prix de 40 000 USD. En cliquant sur « Acheter 1 BTCUSD MKT », ce trade sera exécuté en tant qu'ordre au marché.

ORDER INFO

Les trades ouverts sont visibles sous la fenêtre de graphique dans la section Gestionnaire de compte. Vous pouvez clôturer votre trade avec un clic droit sur n'importe quelle position ou ajuster les niveaux de Take Profit et de Stop Loss pour protéger vos positions avec un clic droit sur n'importe quel trade.

![](_page_15_Picture_6.jpeg)

![](_page_15_Picture_7.jpeg)

Une nouvelle fenêtre apparaît sur le côté droit de l'écran dans laquelle vous pouvez ajuster les paramètres du trade selon vos besoins.

16 | Comment trader les crypto-monnaies avec Vantage ?

Vous pouvez télécharger l'application Metatrader 4 via l'App Store pour iPhone ou Google Play pour Android. Les identifiants de connexion seront les mêmes que ceux de votre plate-forme MT4 sur votre PC.

Une fois que vous avez ouvert le programme sur votre smartphone, vous devez d'abord vous connecter à l'aide de vos identifiants de connexion. Ensuite, l'application s'ouvrira et vous

#### montrera tous les produits que vous avez activés.

![](_page_16_Picture_40.jpeg)

Si vous souhaitez ajouter d'autres produits à partir de la liste des actifs proposés par Vantage, il vous suffit de cliquer sur le signe + en haut à droite.

![](_page_16_Picture_41.jpeg)

![](_page_16_Picture_42.jpeg)

#### <span id="page-16-0"></span>**Metatrader 4 sur mobile**

![](_page_17_Picture_64.jpeg)

![](_page_17_Picture_10.jpeg)

Accédez l'espace Crypto-monnaie et activez les devises que vous souhaitez trader.

18 | Comment trader les crypto-monnaies avec Vantage ?

![](_page_18_Picture_0.jpeg)

Il vous suffit d'appuyer sur l'une des devises ajoutées et les options de trading, l'affichage du graphique ou les informations détaillées apparaîtront.

Si vous appuyez sur le champ **« Vendre au marché »** ou **« Acheter au marché »**, l'ordre sera directement exécuté

![](_page_18_Picture_69.jpeg)

![](_page_18_Picture_70.jpeg)

![](_page_18_Figure_6.jpeg)

Si vous choisissez l'option **« Trader »**, vous serez redirigé vers un écran où vous pourrez saisir vos paramètres de trading. Dans le champ central supérieur, vous pouvez saisir la taille du lot qui peut être utilisée pour votre position. Dans cet exemple, 1 lot équivaut à 1 contrat en Bitcoin - Euro, soit 26 909 EUR.

19 | Comment trader les crypto-monnaies avec Vantage ?

Examinons maintenant les différents types d'ordre que vous pouvez utiliser avec Vantage.

Un ordre au marché est un ordre

qui sera directement exécuté sur le marché, quel que soit le prix actuel sur le marché à ce moment-là. En cas d'événements hautement volatils, les prix peuvent fluctuer davantage et votre ordre peut ne pas être exécuté au prix souhaité.

01:12  $\blacksquare$  4G  $\blacksquare$ **BTCEUR v** 

> Un ordre stop est un ordre d'achat ou de vente lorsque le prix de l'actif atteint un prix spécifique, appelé prix stop. Si à 29 000 USD vous souhaitez attendre avant d'acheter, vous pouvez ajouter un ordre stop à 32 000 USD. D'un autre côté, vous pourriez ne vouloir vendre la devise qu'à 25 000 USD, lorsque le marché reprendra sa tendance baissière. Il peut être également intéressant pour vous de fixer une heure d'expiration pour les ordres à prix limité, ce qui peut être fait dans le dernier champ.

une heure d'expiration pour les ordres à prix limité, ce qui peut être fait dans le dernier champ.

au-dessus ou en dessous du prix réel du marché, vous pouvez utiliser des ordres à prix limité. Un ordre à prix limité est un ordre d'achat ou de vente d'un actif à un prix spécifique ou meilleur. Un ordre d'achat limité signifie que l'ordre ne peut être exécuté qu'au prix limite ou inférieur. Cela implique qu'un ordre de vente limité ne peut être exécuté qu'au prix limite ou supérieur. Si vous souhaitez acheter BTCEUR à 25 000 USD par exemple, vous devez cliquer sur « Exécution au marché » et ajuster ce paramètre sur « Ordre à prix limité », puis saisir le prix. Il peut être également intéressant de

![](_page_19_Figure_9.jpeg)

#### fixer

## **Ordre au marché**

## **Ordre Stop**

### **Ordre limité**

Si vous souhaitez trader le marché

## <span id="page-19-0"></span>**Les différents types d'ordre expliqués**

![](_page_20_Picture_0.jpeg)

![](_page_20_Picture_1.jpeg)

# Wantage

Vantage Global Limited est autorisée et réglementée par la VFSC en vertu de la Section 4 de la Loi sur la licence des courtiers en services financiers [CAP 70] (n° d'enregistrement 700271) et son siège social se situe à iCount Building, Kumul Highway, Port Vila, Vanuatu.

Email: clientsuccess@vantagemarkets.com

Votre capital est exposé à des risques. N° d'enregistrement VFSC 700271